# **Les bonnes pour la création d'une VM**

## **Ressources**

<https://www.tutos.snatch-crash.fr/proxmox-best-practices-vm-windows-10/>

les bonnes pratiques consistent à :

- utiliser le type de disque virtuel (raw ou qcow2),
- utiliser le cache du disque virtuel virtio ,
- utiliser les pilotes de carte réseau virtio.
- rajouter le balooning sur la mémoire RAM.

# **Agent QEMU**

#### Lien : <https://pve.proxmox.com/wiki/Qemu-guest-agent>

Lors de la création d'une VM, cochez l'option Qemu Agent

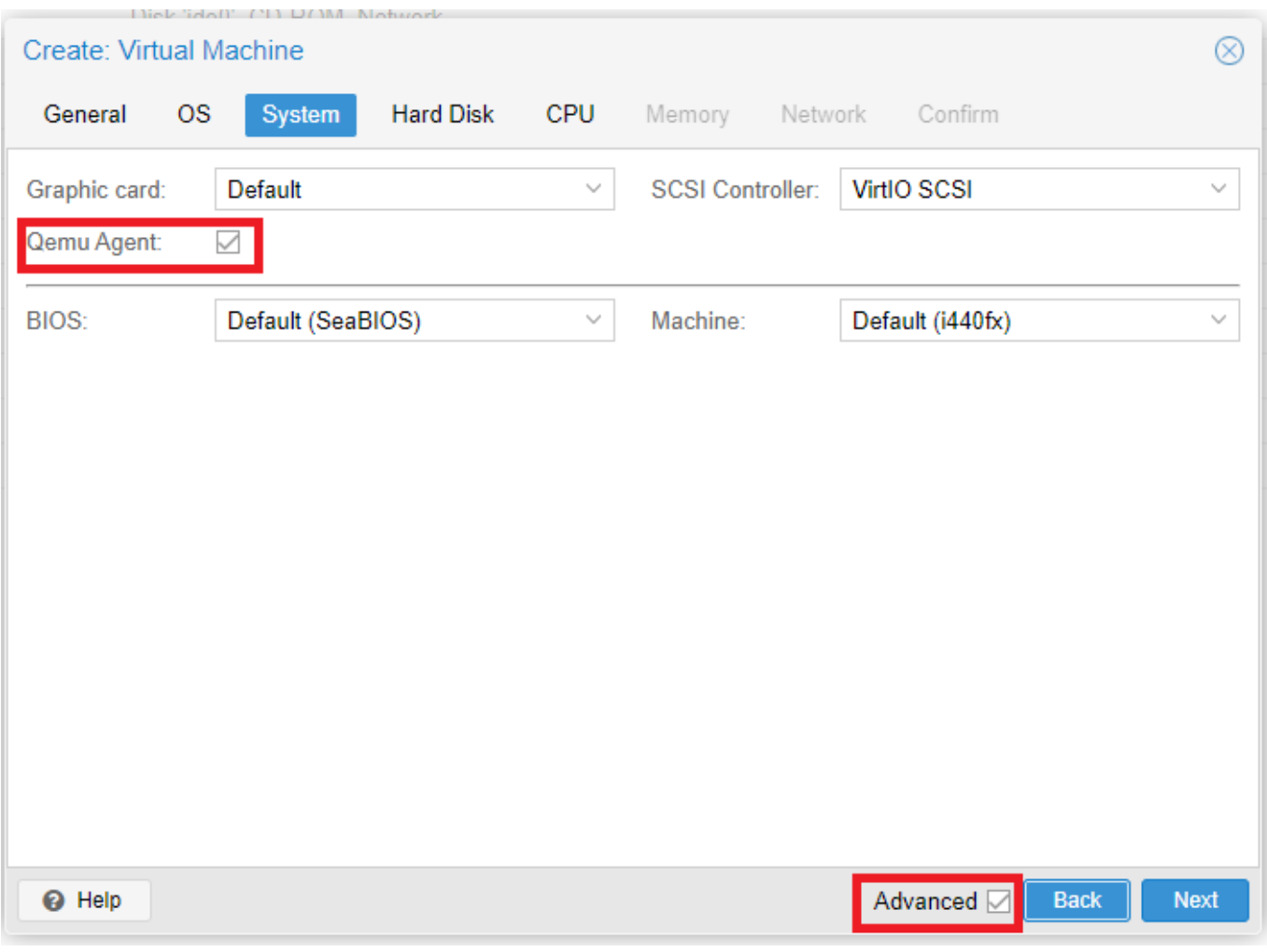

Last update: 2021/01/28 reseau:cloud:proxmox:bonnespratiques https://siocours.lycees.nouvelle-aquitaine.pro/doku.php/reseau/cloud/proxmox/bonnespratiques?rev=1611844717 15:38

### **Pilote de la carte réseau VirtIO**

Lien de téléchargement de l'ISO :

[https://pve.proxmox.com/wiki/Windows\\_VirtIO\\_Drivers](https://pve.proxmox.com/wiki/Windows_VirtIO_Drivers)

From: <https://siocours.lycees.nouvelle-aquitaine.pro/> - **Les cours du BTS SIO**

Permanent link: **<https://siocours.lycees.nouvelle-aquitaine.pro/doku.php/reseau/cloud/proxmox/bonnespratiques?rev=1611844717>** Last update: **2021/01/28 15:38**

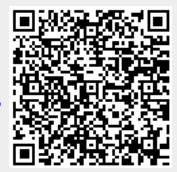